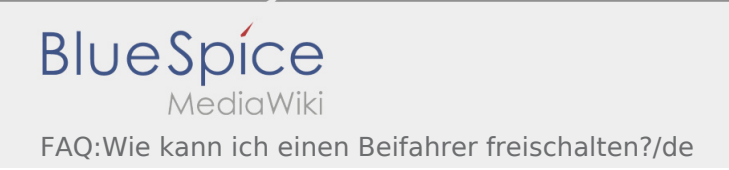

## Inhaltsverzeichnis

## Wie kann ich einen Beifahrer freischalten?

Sie können den Beifahrer nur freischalten, wenn dieser bei **inTime** gemeldet wurde. Weitere Informationen finden Sie unter [Beifahrer-Anleitung](https://driverappwiki.intime.de/DriverApp/index.php/App:Co-driver/de).